# Technological Parenting Protecting your Family with and against technology

# Agenda

What is Technological Parenting? Understanding the problem Understanding the technology Protection Strategies Resources

#### Technological Parenting

# Technological Parenting

- This isn't Parenting 101
- It's understanding the tech your kids (and family) are using..
- And learning how to protect those using it.
- Stay engaged!
	- Things can change daily 7 times faster than "real" life

- New apps and technology come out all of the time
- Not knowing can be dangerous!
- Your the parent!!! You decide what you need to do!

#### Understanding the Problem

#### Kids are Digital Natives Your Kids You

- Highly connected
- 97% play video games
- 75% or more have cell phones
- 68% use instant messaging / text messaging
- 70% use social networks (facebook, instagram, etc)
- Easily adapt and adopt
- Generate content
- Internet didn't exist!
- You mean Pong?
- **Exercice 2 Fethered to kitchen phone**
- Maybe passed notes in class to friends
- Neighborhood kids or extended family "networks"
- Technophobe?
- What is content again?

# Kids are Digital Natives

- Their relationships are greatly influenced by the digital world of the Internet and Dark Web
- The Internet is their main communications channel for interacting with their peers
- More comfortable with a "public persona"
	- May "over share" & be more trusting due to comfort with tech

### Internet Time for Kids

Time spent online up to 13 hours per week Was 8 hours just 5 years ago Social Networking and Apps dominate this time Pediatricians recommend no more than 2 hours per day for youth

- Who are your really talking to?
- Predators troll social networks
	- NAMBLA on Facebook

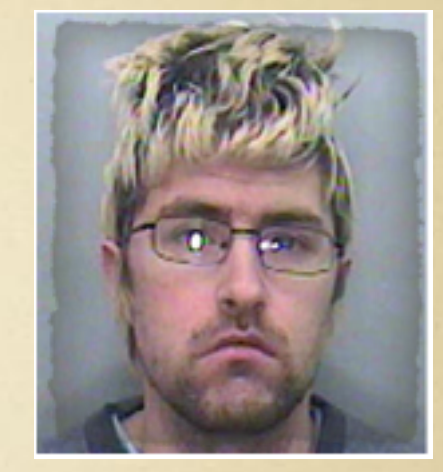

15 year old girl on Facebook

- Practice of "Sextortion" using digital content for blackmail
	- $\triangleright$  Kid tricked into identifying themselves and predator uses digital content to blackmail them into unspeakable things

Pornography and other content

More available and graphic than ever before

Increasing chance of accidental exposure due to spam attacks on social networks.

Average age for first exposure to pornography is 11!

Phishing scams

Clicks from email

Fraudulent attempts to steal your personal information

- Malware
	- Short for "malicious software"
	- Can get installed by just visiting a web site or downloading software
	- Once on your device it can communicate private information like credit card numbers and passwords to the bad guys
	- Can also take over your computer to perform tasks for the bad guys - "bot net"

- Cyberbullying
	- Bullying but online
	- Text, Facebook, Youtube
- On demand video House Party
- Disappearing Text SnapChat
- Anything can be found online
	- Silk Road dark site…

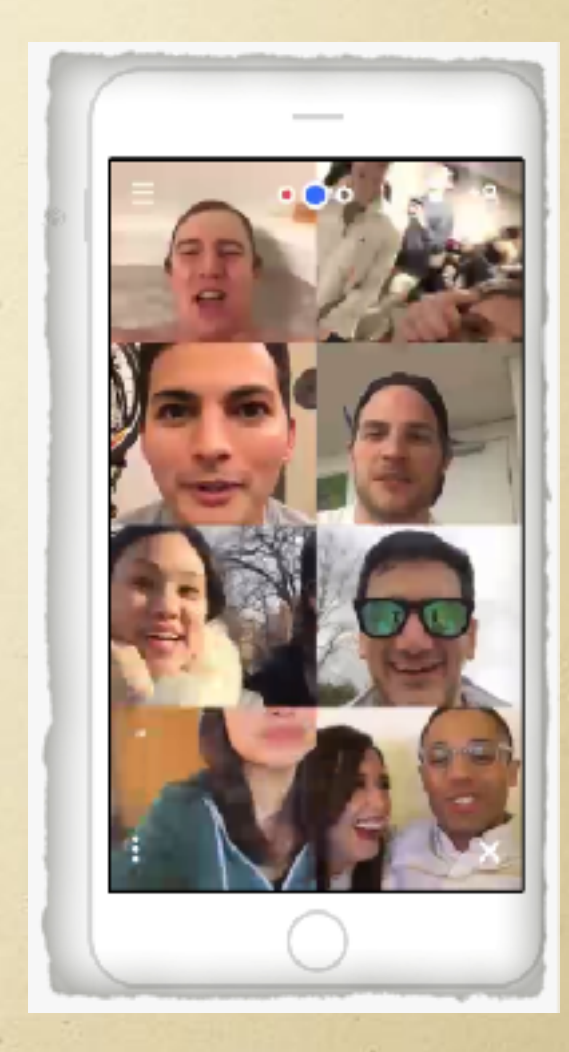

 $\delta$  Internet is:

Ubiquitous - Everywhere!

Content kids create is Public

Constant - School, play, vacation, home

**13**

Viral via social mediums

Serious - Risks of suicide!

# Technology and the Family

- All the devices and gadgets your Family uses are part of the IoT Internet of Things
	- Not just "computers" anymore
	- Phones, Tablets, Smart TV's, Gaming Consoles, Apple TV, Google TV's, Watches, Refrigerators, Cars!
- All these devices and more can be used to "connect" to the Internet and can be used against you if compromised via botnets, virus's and malware

- 24 in my house Use Fing app to see and count yours
- Devices NEED to be protected from the Internet

#### Understand the Technology

#### Understand the Tech

How can a device get connected to the Internet?

 $\Phi$  Internet / Cloud = just a lot of servers / computers

Routers at home (cable modem, DSL, etc)

Directly via phone, tablet, car, etc (3G, LTE, etc)

 $\Phi$  Indirectly through a VPN (virtual private network)

All devices have an "addresses" they use to talk to each other

TCP/IP address or just IP

URL's get converted to the address so the device can talk to the servers [google.com](http://google.com) = 172.217.5.78 via DNS

You need to protect all the devices regardless of how they connect

#### Understand the Tech (cont)

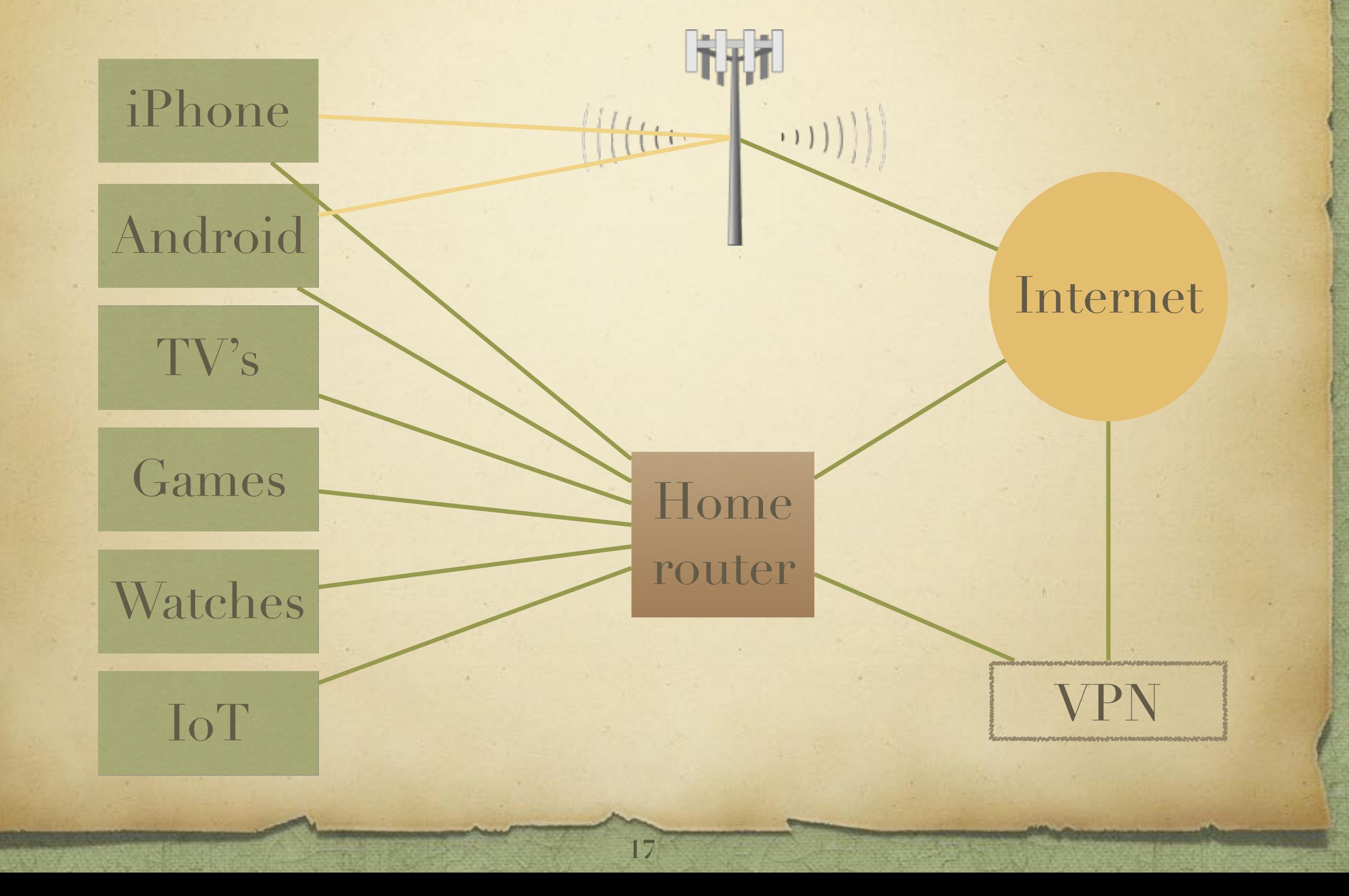

### What is DNS?

- Domain Name System
- DNS translates URL's / Web site addresses into IP addresses for devices
- $\triangleright$  It's the phonebook for the Internet
	- People understand URL's -> [google.com](http://google.com)
	- Computer understand IP addresses -> 192.168.0.1
- There are lots of DNS servers out there
	- Usually provided by your internet service provider
	- Configured for each device by the router "DHCP"

### What is DHCP?

Dynamic Host Configuration Protocol When you connect to a wired/wireless network it: Automatically assigns you an IP address Configures your DNS servers Configures other things you need to connect DHCP servers control the config of its network domain - they assign the "phone numbers" or IP addresses

#### How it works v1

- Type in or click on a URL like [google.com](http://google.com) DNS Request made to DNS Server to get IP from your router - includes your routers source IP DNS server responds with IP "Resolves" the name into a number
- **Example 3 Your device starts talking to the resource using its** IP adderess

1 - Be a Parent and be informed and engaged

- You decide when they are ready for a phone, computer, etc.
- Ask specific questions about online activities
	- Who are you chatting with?
	- What apps are you using?
	- Can I see your phone?
- Stress respect of others
- Consider maturity of peers and your child
- Set clear rules AND clear consequences "parent / child contracts"
- Watch for changes in online activities and changes in mood / closed doors
- No Phones at night

2 -Take control over your DNS "phonebook" and DHCP at home

Free software and services are available to do this

- Check your kids DNS settings they can bypass!
- Protects against accidental clicks and malware as well
- $\geq 3$  Monitor your devices as they can move outside the protected home network
	- Install software on devices
- The parent / child relationship is still the most important protection strategy you have!

#### How it works v2

- Type in or click on a URL like [google.com](http://google.com) DNS Request made to OpenDNS Server to get IP OpenDNS matches your router IP to your settings IF site is "ok" - OpenDNS server responds with IP
- $\geq$  Your device starts talking to the resource using its IP address

If site is NOT ok, a warning is displayed, site blocked

- Do it yourself option
	- Configure existing router with OpenDNS servers
		- Also need to install OpenDNS agent on at least one home based computer
	- Change router and other devices default passwords!
	- Disable router remote management and UPnP
	- Use virus / malware protection software on devices
	- Search term "parental controls" to keep up!
- Buy Family Safe routers (resource page)
- Buy device monitoring software (resource page)

### Control DNS - OpenDNS

- This is what I use, but not the only solution
- <https://www.opendns.com/home-internet-security/>
- $\mathcal F$  Free to use at home
- Create a free account to control your settings
- Install App on home computer to link your home to your settings
	- Link is tied to your router's external IP address which can change
	- The app makes sure when it changes, OpenDNS knows
- Configure your router to configure settings for devices in your home
	- DHCP Dynamic Host Configuration Protocol
- Can actually speed up your Internet access

### Control DNS - OpenDNS

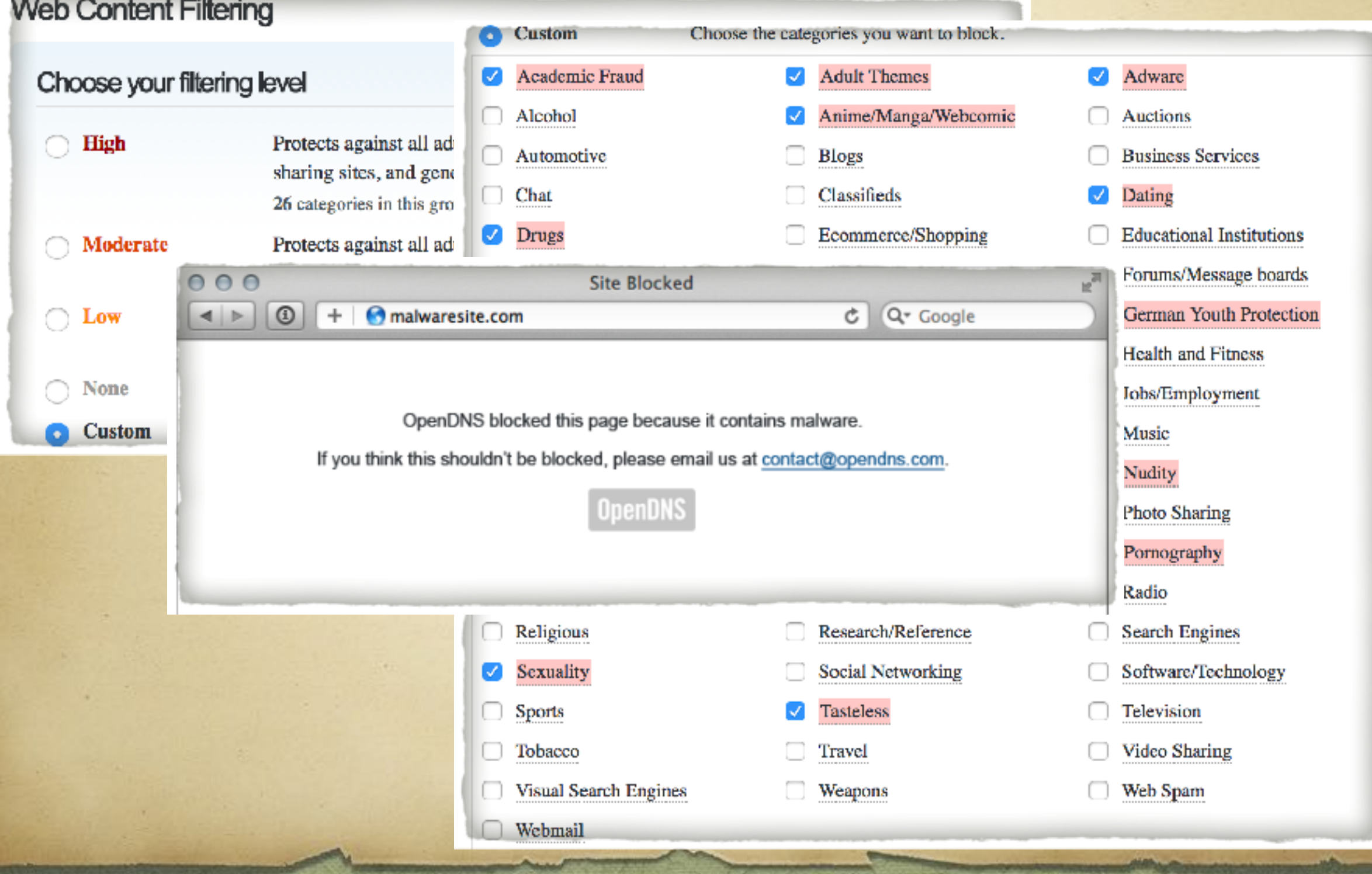

# OpenDNS Configuration

Config is different based on your hardware

Google is your friend

Configure via your routers config page

- $\approx 192.168.0.1$  or 192.168.1.1
- http://www.techspot.com/guides/287-default-router-ip-addresses/
- [https://support.opendns.com/hc/en-us/categories/204012907-](https://support.opendns.com/hc/en-us/categories/204012907-OpenDNS-Device-Configuration) [OpenDNS-Device-Configuration](https://support.opendns.com/hc/en-us/categories/204012907-OpenDNS-Device-Configuration)

### Monitor Devices

**29**

Purchase software for each device and install

PC, Mac, Android, iOS

Can capture:

all text typed

Get email with reports

Access reports online

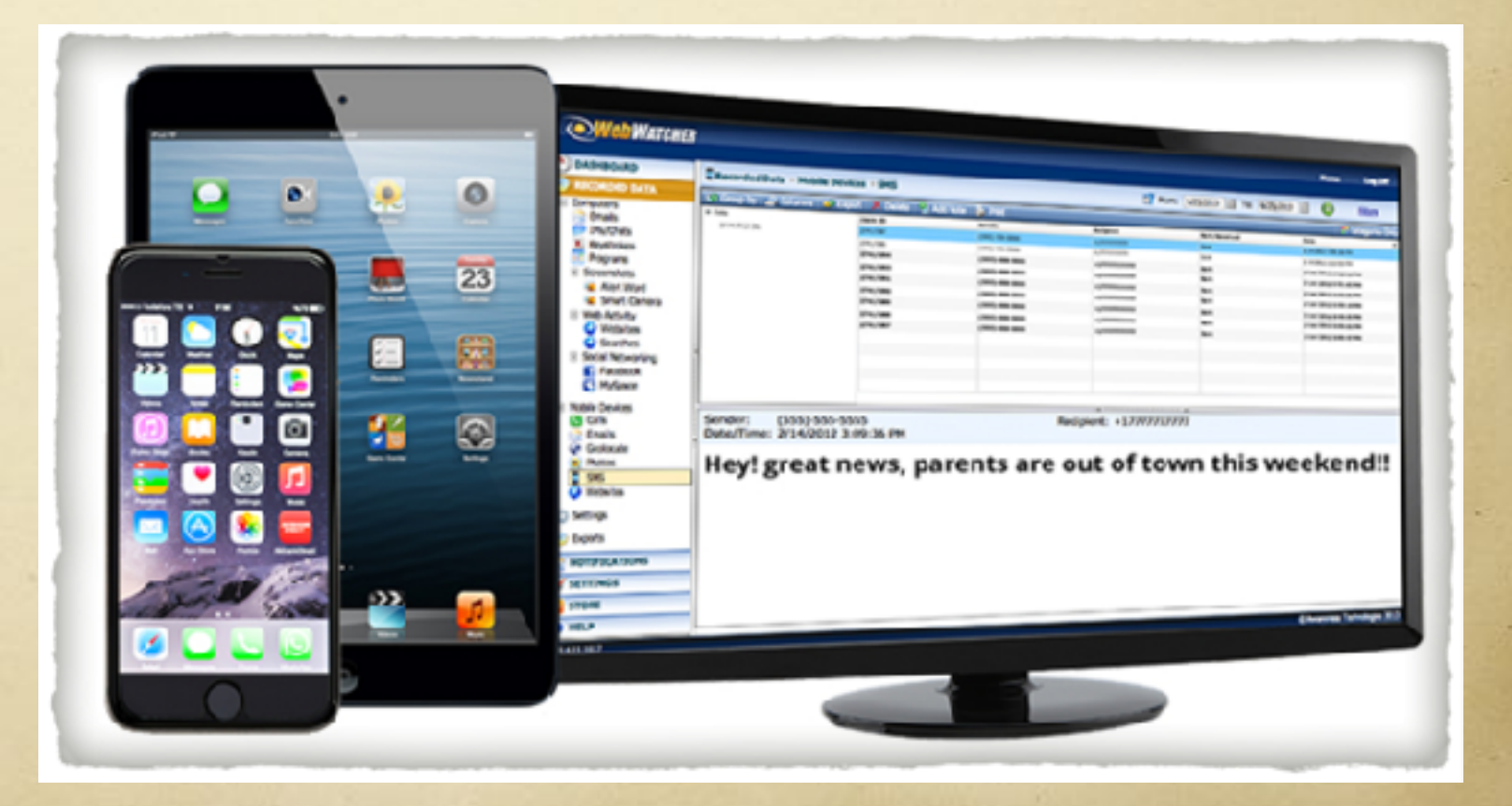

**31**

Not a complete list! DNS / DHCP Solutions [OpenDNS.com](http://OpenDNS.com) SafeDNS Family Safe Routers <https://mytorch.com> <https://www.roqos.com>

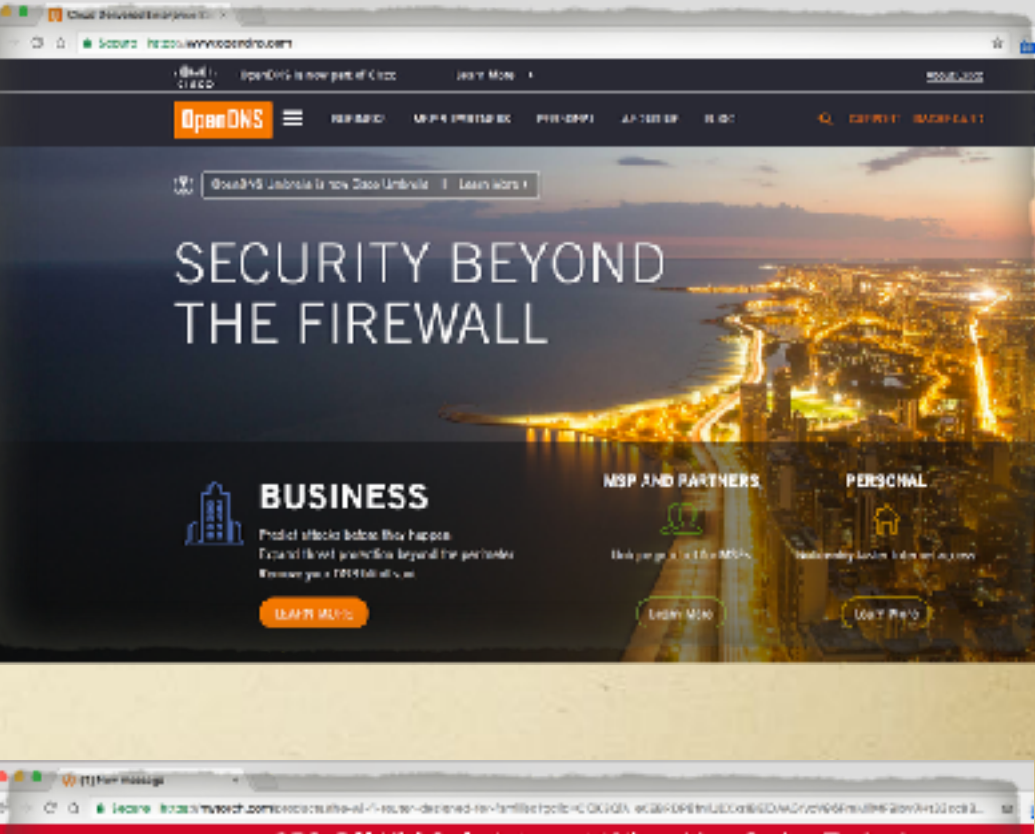

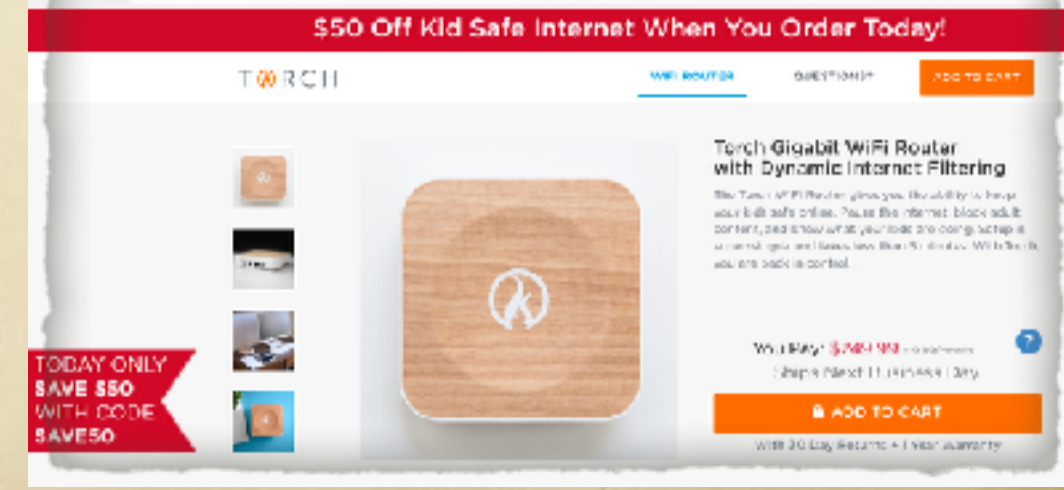

**32**

#### Device Monitoring

<https://www.webwatcher.com>

PC / Mac

Android / iPhone

Web site and email monitoring

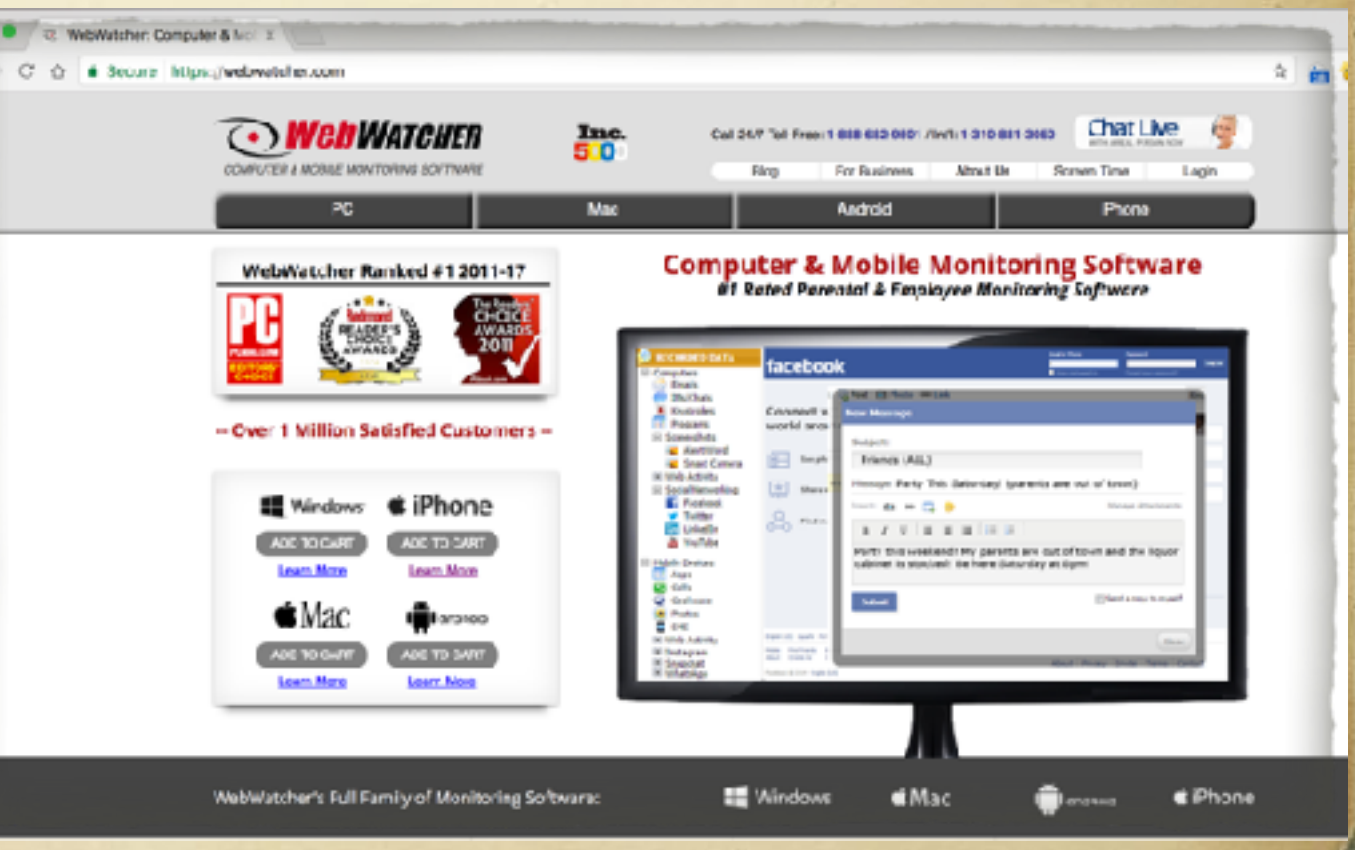

**33**

- Anti Virus Free for PC / Mac / Android
	- <https://www.avast.com>
- Malwarebytes Free
	- Anti-malware
	- Anti-ransomware
	- Anti-exploit

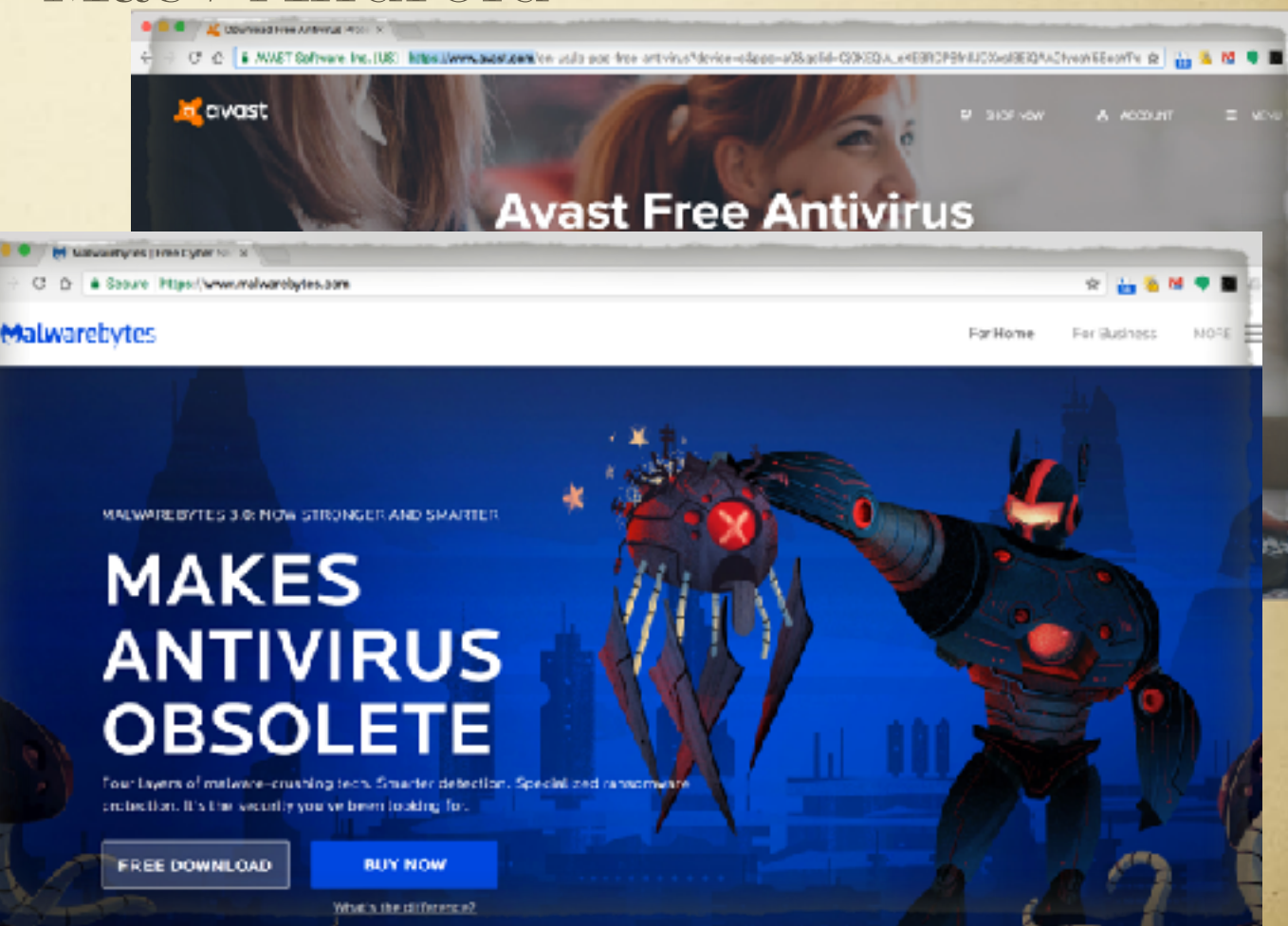

Malicious web site protection

#### Questions?

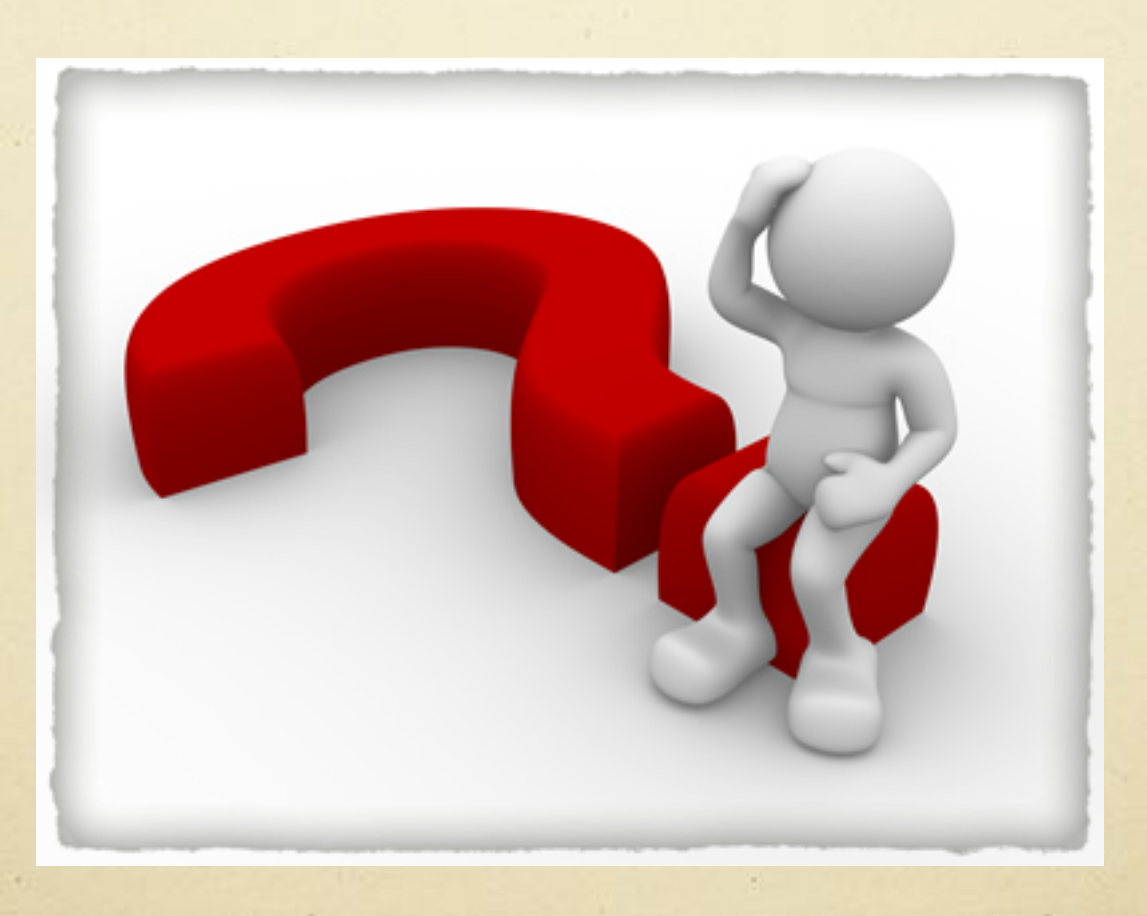

[brad@theschaufs.com](mailto:brad@theschaufs.com)